## **Atskaišu krātuve**

Grāmatvedis darba procesā veido daudz dažādas finanšu atskaites, uz kuru pamata tiek sagatavoti pārskati un deklarācijas Valsts ieņēmumu dienestam, bankām, uzņēmuma vadībai. Gada laikā var tikt veikti labojumi grāmatvedības datos. Lai pārbaudot iepriekšējo periodu atskaites vieglāk būtu konstatēt radušās starpības, iesakām izmantot iespēju saglabāt izveidotās atskaites *Atskaišu krātuvē*, kas pieejamas katrā lentes joslas cilnē *Atskaišu saīsnes*

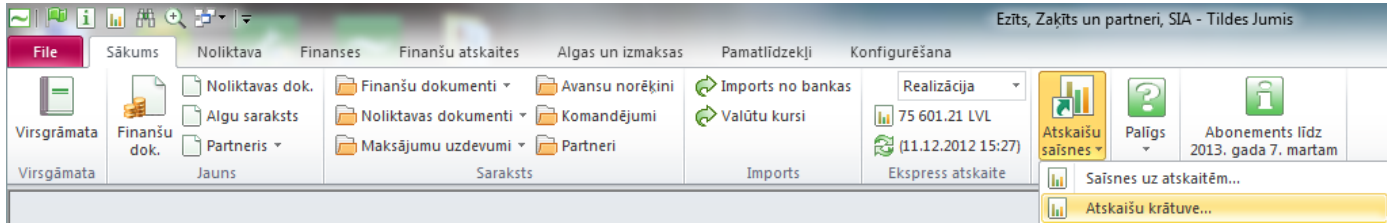

Izveidojot un atverot finanšu atskaiti pirms izdrukas režīmā to iespējams saglabāt *Atskaišu krātuvē*

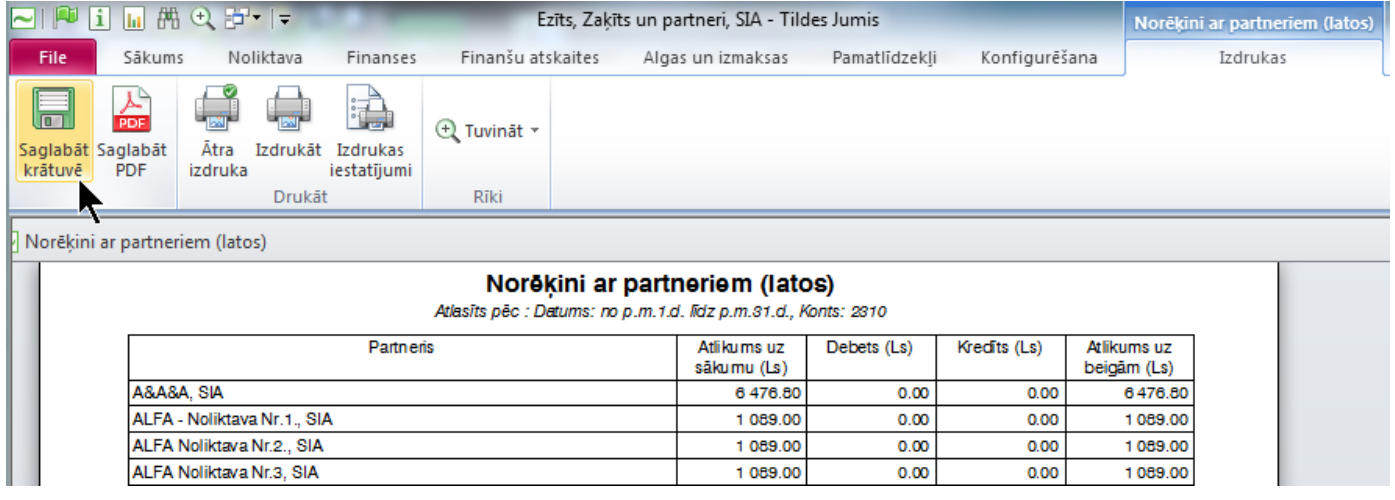

Izvēloties iespēju atskaiti saglabāt, tiek atvērts logs, kurā jānorāda atskaites saglabāšanas vieta – *Saglabāt* 

*failā* (uz C diska, uz kāda no datu nesējiem ) vai *Saglabāt atskaišu krātuvē*.

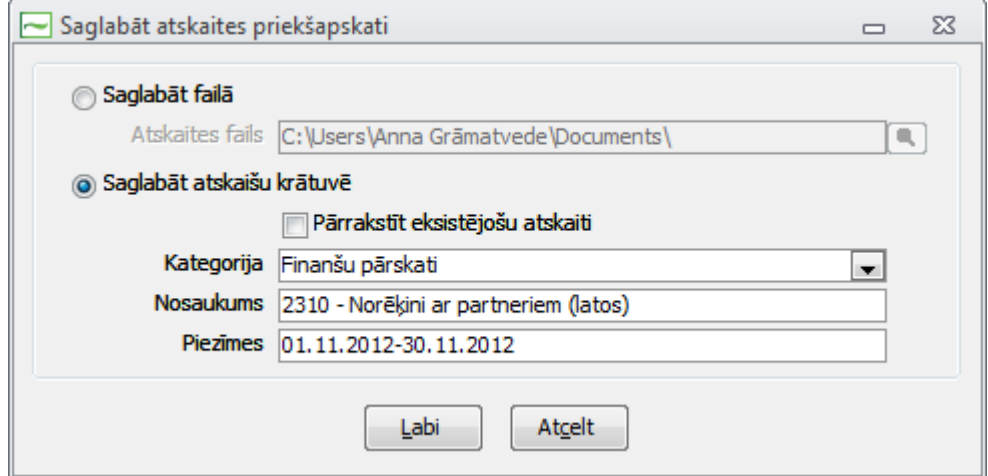

Atskaišu saglabāšana *Atskaišu krātuvē* dod jums iespēju atvērt atskaiti no grāmatvedības sistēmas, neizmantojot papildus datu nesējus.

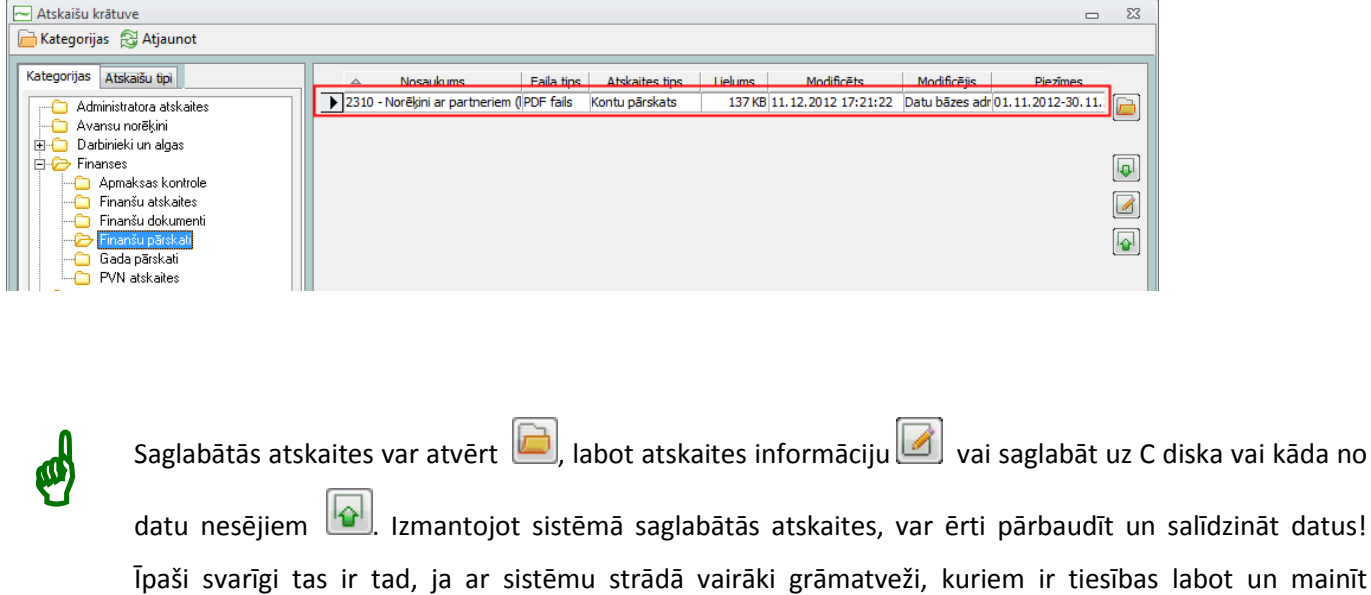

grāmatvedības datus!